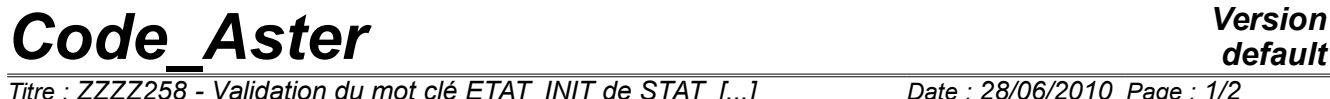

*Titre : ZZZZ258 - Validation du mot clé ETAT\_INIT de STAT\_[...] Date : 28/06/2010 Page : 1/2 Responsable : PELLET Jacques Clé : V1.01.258 Révision :*

## **ZZZZ258 - Validation of the keyword ETAT\_INIT of STAT\_NON\_LINE**

## **Summary:**

This test validates the behavior of the code when one "continues" a non-linear calculation by imposing an initial state to him (keyword ETAT INIT).

In particular, it is checked that certain alarms are emitted when one changes behavior on certain elements.

Note: The code must also emit a fatal error when the behavioral change is prohibited. This is checked in the test erreur07 (v1.01.260).

## *Code\_Aster Version*

*Titre : ZZZZ258 - Validation du mot clé ETAT\_INIT de STAT\_[...] Date : 28/06/2010 Page : 2/2 Responsable : PELLET Jacques Clé : V1.01.258 Révision :*

*e9d82fb89e00*

*default*

## **1 Principle of the test**

This test is a data-processing test. It is used to validate the programming of the treatment of the keyword ETAT\_INIT and more particularly the routine vrcomp. F

To define the initial state of a non-linear calculation, the user has two possibilities:

- either it indicates a structure of data evol noli and a "moment" in this evol noli (keywords EVOL\_NOLI + INST)
- either it gives 3 fields "isolated" from displacement, constraints and variables internal (keywords DEPL, SIGM and VARI)

The programming is different to treat these two cases. This is why they are tested both.

The difficulty which one seeks to test here is that of a continuation for which, one or more elements of the model "changes" behavior.

More precisely, the following situations are tested:

- the addition of new elements in the model
- removal of elements in the model
- following possibilities of changing behavior:

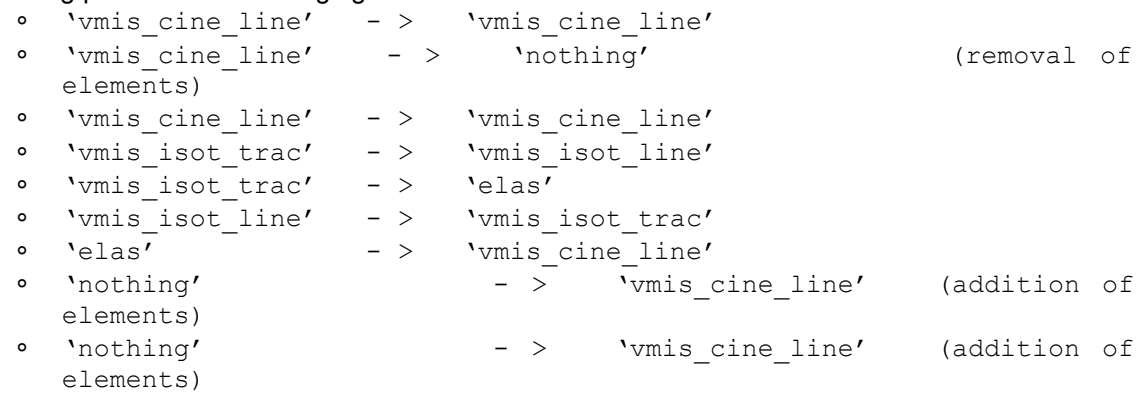